## 1. Creation of a purchase order

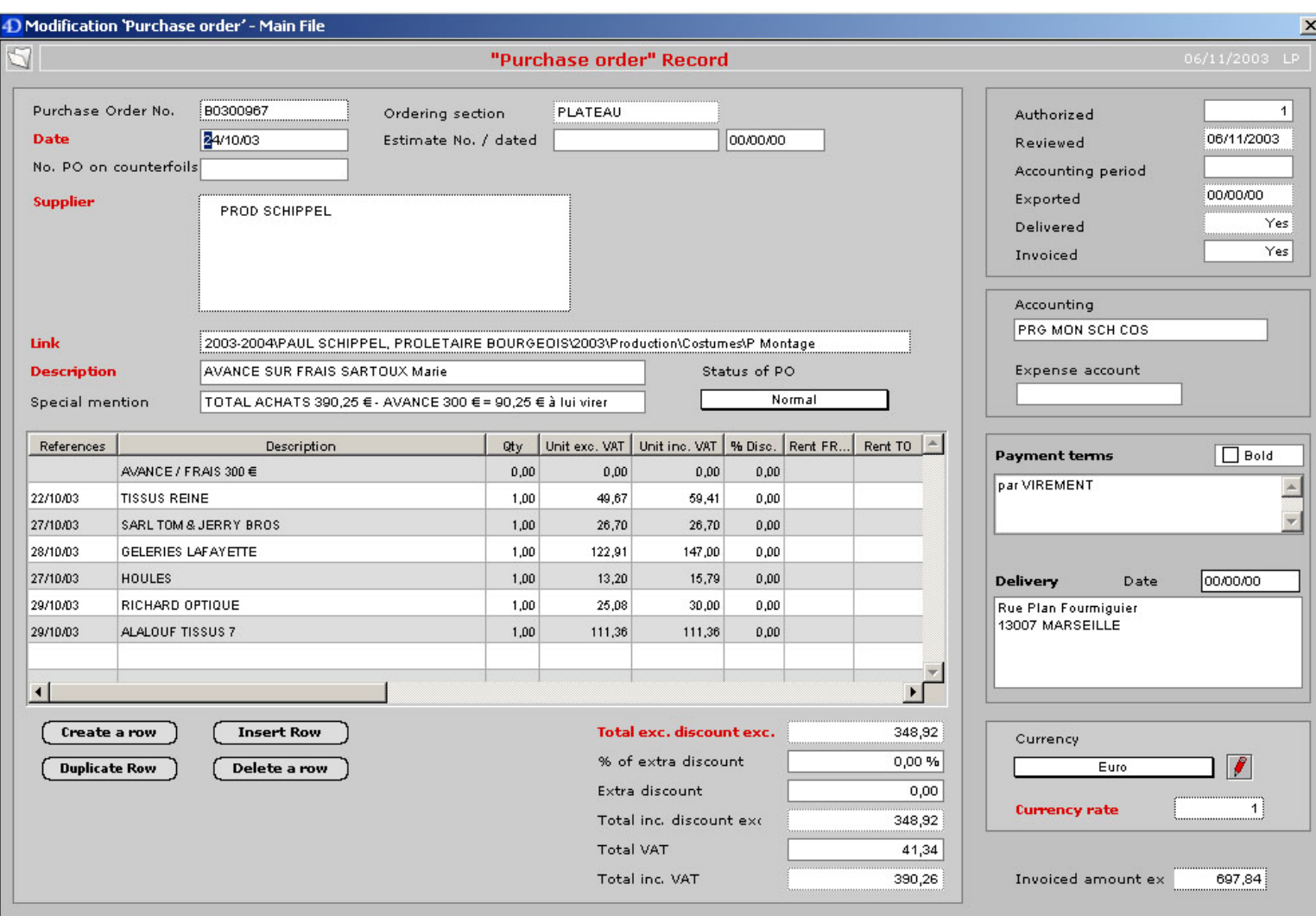

## **2. Charge on the concerned budget**

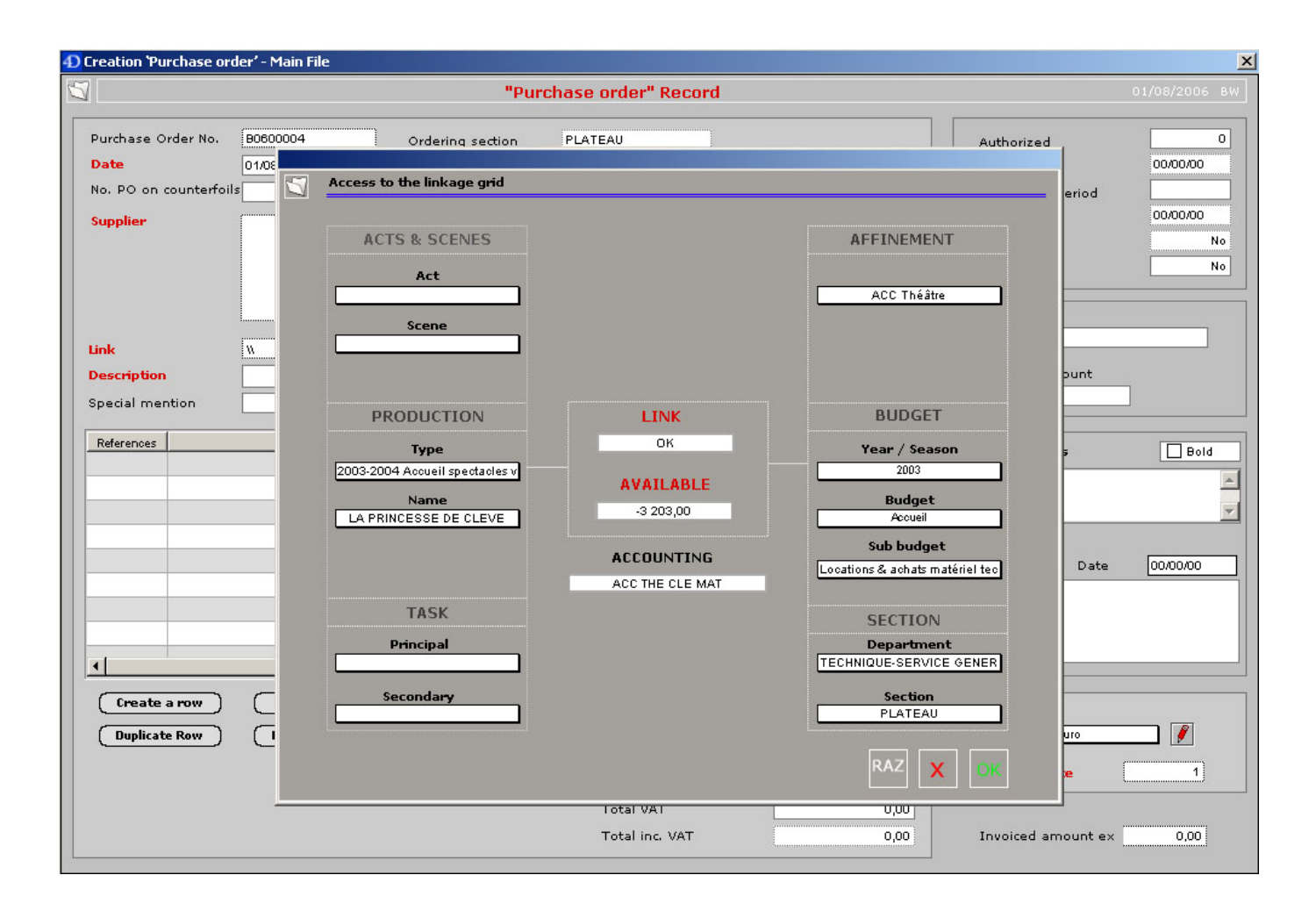

## **NOTES:**

- The linkage grid can be pre-filled according to user's preferences.
- Each line of purchase order can be charged on a different budget.